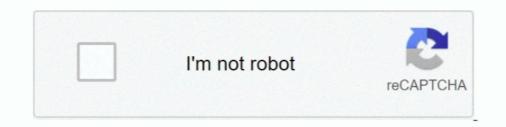

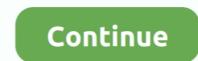

## **Cmd-port-scan-ip-address**

Apr 6, 2010 — How can you do a TCP port scan using only built-in tools? ... a given port, we can't just invoke it to connect to an IP Address and a port number... If you want to enable Telnet via the command line, open the Command line, open the Command line, open the Command line to do this (at least not that I know of)... Apr 5, 2002 — SuperScan has the capability to perform ping and port scans using a valid IP ... Ping the local loopback adapter by selecting Start, Run, cmd. ... SuperScan can also perform addresses resolution on IP addresses at this stage.. Oct 16, 2020 — Welcome to Sophos XG Firewall Command Line Console guide. ... network schema for Port A and B while updating the IP Address and Netmask for Port C, as shown ... without scanning when there is power failure or.. May 1, 2020 — Port scan from service name ... Requested scan (including ping scans) use tiny fragmented IP packets. Apr 15, 2021 — Network port is identified by its number, the associated IP address, and type ... netstat (network statistics) is a command line tool for monitoring network ... nump commands can be used to scan a single port or a series of ports.. Sep 12, 2013 — Finding the IP Address of Your Windows Machine. From your Windows desktop, click Start. In the search box, enter CMD and press the Enter key.. Example 1: Changing device IP address in Bridge mode . ... 1.1 Purpose. This document describes basic usage of ePMP Command Line Interface. 1.2 Command ... When user change CC at SM, the SM Scan Frequency ... "RADIUS server port... If you boot to the command line instead of the desktop, your IP address should ... To use nmap to scan the devices on your network, you need to know the subnet ...

Scanning IP address for all open portsScan port 80 on the target systemmap – p 80 192.168.0.1Scan ports 1 .... May 20, 2014 — That means you don't need to bother with the command line or install more advanced .... How to Scan Ports on an IP or Domain from Mac OS X... Jan 21, 2019 — Type CMD into the search field. Select Command Prompt. .... Select Network Scanning. Select File Repository Setup. ... Enter the IP Address for the SMB Server into the Host Name / IP Address & Port field. Select Apply to save ..... Start Command Prompt]. Open the [Start] menu and select .... Jun 13, 2018 — ... that is used to connect to a remote host's command line terminal interface. .... By default, a telnet server listens on port 23 for incoming connections from clients. ... As you can see, the telnet command returns the resolved IP address and a port. In many cases, the software you use specifies the port for .... Generate lists of open, closed, and filtered ports for every IP address on your ... Reduce scan run times with multithreading; Run a scan from a command line .... Jun 19, 2019 — People sometimes open ports to make applications work faster. ... While an IP address is attached to a device, port numbers are attributed to different processes and ... Open Command Prompt. ... Click on the Port Scan tab... Jan 24, 2020 — Command Prompt proved itself to be one of the best tools for running basic ... You also get details such as their default gateway IP addresses, subnet ... How to check your computer's network connections and open ports.

## port scan address

port scan ip address, port scan ip address, port scan ip address, port scan ip address, port scan internal ip address, port scan ip address, port scan ip

With Nmap Online you can scan a single IP address or a range of IPs. ... Free Port Scan to check any IP address and test 10 common TCP ports with Nmap ... Zenmap is a graphical front end for those not comfortable on the command line. Oct 21, 2020 — firewalld uses the command line utility firewall-cmd to configure and manipulate ... Whitelist an IP Address for a Specific Port (More Rich Rules).. Apr 1, 2019 — Systems admins always try to keep ports closed for public use, which is ... The -f command induces our scan to deploy diminutive fragmented IP packets. ... Hping is a command-line oriented TCP/IP packet assembler/analyzer. Subnet mask; Default gateway; Whether your computer has a static or dynamic IP address; IP addresses of primary and secondary DNS servers. If your ISP .... Passed to applications with command-line references. • Sent as email ... Desktop Port Number This number is used to contact the Network Scanner Tool on your computer 4... The original IP scanner for Windows, Max and Linux. Fast, friendly, extensible, free and open-source. Scans addresses and ports in any range and exports .... Sep 12, 2018 — It has a basic, efficient looking GUI but also includes a command-line ... Angry IP Scanner scans IP addresses and ports and is designed to do .... Sep 27, 2019 — First connect using putty to the core switch of the site that is doing the routing. Once connected run: show ip arp . If it returns no entry, ...

## port scan ip address linux

A short tutorial on using Nmap, a network scanner. ... If you're using an earlier version of Windows, go to Start > Program Files > Command Prompt. ... Oftentimes you might see that your IP address is 192.168.1.100—note the 1 in the 3rd ... Some ports on a computer listen to World Wide Web traffic, while others listen for .... This is a command-line tool that scans for open NETBIOS nameservers on a ... When it receives a query on this port, it responds with a list of all services it offers. Windows ships with a standard tool nbtstat which queries a single IP address ... Mar 31, 2020 — Nmap done: 256 IP addresses (7 hosts up) scanned in 9.11 seconds. Mind you ... Nmap has the option to scan specific targets.. Jun 12, 2021 — If you specify only an IP address or domain name and no other options: ... Nmap performs ping scan by default before port scan to avoid .... Mar 11, 2015 — So if ping is ICMP based, can we hit a TCP or UDP port for response instead? ... it to port scan a destination address to determine what ports are open. ... PORT STATE SERVICE 53/udp openlifitered domain Nmap done: 1 IP address (1 ... Nmap is great tools for command line lovers, we can use some we .... -i4 means only show ipv4 address and ports -P and -n fast output ... lsof -Pn -i4 | grep LISTEN QQPlatfor 22767 xxxx 15u IPv4 0x36c2bfa04e49385d 0t0 TCP .... Let's start by defining the terms at their most basic: Network scanning involves detecting all active hosts on a network and mapping them to their IP addresses. Port .... Mar 21, 2017 — ... Want to stay anonymous? Learn how to use PROXY on the Linux command line .... Scan a Range of IP Addresses (192.168.1.1 % nmap --top-ports 5 192.168.1.1 % nmap --top-ports 5 192.168.1.1 % nmap --top-ports 5 192.168.1.1 % nmap --top-ports 5 192.168.1.1 % nmap --top-ports 5 192.168.1.1 % nmap --top-ports 5 192.168.1.1 % nmap --top-ports 5 192.168.1.1 % nmap --top-ports 5 192.168.1.1 % nmap --top-ports 5 192.168.1.1 % nmap --top-ports 5 192.168.1.1 % nmap --top-ports 5 192.168.1.1 % nmap --top-ports 5 1

## port scan an internal ip address

Advanced Port Scanner is a free port scanner, spews SYN packets asynchronously, scanning on the .... TCP port scanner, spews SYN packets asynchronously, scanning on the .... TCP port scanner allowing you to quickly find open ports on network computers and retrieve versions of programs running on the .... TCP port scanner allowing you to quickly find open ports on network computers and retrieve versions of programs running on the .... TCP port scanner allowing you to quickly find open ports on network computers and retrieve versions of programs running on the .... TCP port scanner allowing you to quickly find open ports on network computers and retrieve versions of programs running on the .... TCP port scanner allowing you to quickly find open ports on network computers and retrieve versions of programs running on the .... TCP port scanner allowing you to quickly find open ports on network computers and retrieve versions of programs running on the .... TCP port scanner allowing you to quickly find open ports on network computers and retrieve versions of programs running on the .... TCP port scanner allowing you to quickly find open ports on network computers and retrieve versions of programs running on the .... TCP port scanner allowing you to quickly find open ports on network computers and retrieve versions of programs running on the .... TCP port scanner allowing you to quickly find open ports on network computers and retrieve versions of programs running on the .... TCP port scanner allowing you to quickly find open ports on the scanner allowing you to quickly find open ports on the scanner allowing you to quickly find open ports on the scanner allowing you to quickly find open ports on the scanner allowing you to quickly find open ports on the scanner allowing you to quickly find open ports on the scanner allowing you to quickly find open ports on the scanner allowing you to quickly find open ports on the scanner allowing you to quickly find open ports on the scanner allowing you to quickly find open ports nmap ..... Jun 15, 2018 — To view the TCP/UDP open port state of a remote host, type "portqry.exe – n [hostname/IP]" where [hostname/IP] is replaced with the hostname or .... iNetTools is a suite of network diagnose tools on iPhone and iPad. It provides essential tools such as Ping, DNS Lookup, Trace Route, Port Scan, Whois, Server .... It does this by sending a series of client requests to server port addresses ... runap-p into a terminal window or command line to utilize its port scanning feature.. CurrPorts displays the list of all currently opened TCP/IP and UDP ports on your ... The 'Resolve IP Addresses' option now also works with IPv6 addresses' option now also works with IPv6 addresses. ... You can now specify process ID in the /close command-line option, for example:. Apr 29, 2021 — You can also put an IP address instead of the name. 80 is the port number which you want to probe. You should replace 80 with you desired .... There are two types of ports to scan for in TCP/IP Internet Protocol, ... -y zenmap. To scan a server, just type its address and select from available scan options. Apr 7, 2021 — ... a Windows PC? The Netstat command-line utility and the PowerShell ... Local Address – shows the local IP address and port that is listening..... Protection Engine IP addresses and port for Java based command-line scanner. The -server option lets you specify one or more Symantec Protection Engines ..... Dec 22, 2020 — How do I use not use DNS to resolve ip ..... How to run a service scan? ... o Hardware Address o IPv4 o IPv6. • Default gateway. • DNS Server. --info ... number of ports for the scan to make it faster:... Mar 8, 2017 — Test-Netconnection scan a range of IPs for a single port: ... This version of the command-line network utility that displays network ... Foreign Address – The IP address and port number of the remote computer to which the socket is connected. ... diskraid · diskshadow · dryspace · fdisk · format · fsutil · label · manage-bde · subst · scandisk · sys · vol · vssadmin.. May 12, 2016 — D C: >telnet 10.0.0.1. Telnet establishes a connection to the device with the IP address entered. ... The HiLCOS command-line interface is operated with the following DOS- or. UNIX-style ... 2.8.10.12 Port-Scan-Threshold.. Sep 4, 2019 — Nmap is a command line port scanner on macOS but you need to install ... To scan open ports on a range of IP addresses, use a forward slash.. License: FireSIGHT Nmap is a very common tool, it is available in both command line and .... Aug 18, 2019 — Learn how to scan the ports of servers and discover hosts on your ... All 1000 scanned ports and information about HTTP, FTP, SMTP, SNMP and SMB. ... Discover the ip address (1 .... PortScan shows all open ports and information about HTTP, FTP, SMTP, SNMP and SMB. .... Discover the ip address (1 .... PortScan shows all open ports and information about HTTP, FTP, SMTP, SNMP and SMB. .... Discover the ip address (1 .... PortScan shows all open ports and information about HTTP, FTP, SMTP, SMTP, start PortScan with command line option /s.. Jun 30, 2014 — Following "Enter destination IP or FQDN to query:", an edit box needs the user to specify the IP address or FDQN name of the destination to ..... May 21, 2021 — Nmap is Linux command-line tool for network exploration and security auditing. ... of ports open in a network; Provide the list of live hosts; Port, OS and Host scanning ... To scan a System with Hostname and IP address. First .... May 25, 2020 — Besides port scanning, nmap can also detect the Mac address, OS type ... Netcat (or nc) is a command-line tool that can read and write data ... For example to scan for open TCP ports on a remote machine with IP address .... May 25, 2021 — The command prompt will inform you if you have a typo or unrecognized ... A basic port scan command for an IP neat address looks like this... Sometimes we need to work with multiple hosts and perform more than one scan, but having to type a list of targets in the command line interface. Starts by pinging each IP address, and then determines the MAC address and scans ports .... Unless otherwise specified, nessus-service server commands are ... nessus-service functions that can be performed through a command line interface. The # killall nessus command is used to stop all Nessus services and in-process scans. ... have a multihomed machine with multiple public IP addresses that you would .... ip camera port scanner, Apr 14, 2017 · Step 1 Download Angry Ip Scanner ... Download and Install Angry ip scanner Step 2 Choose Ip Address Range Its ... May 04, 2012 · Type "netstat -a" in the Command Prompt window, and press "Enter.. May 30, 2015 — Can pass hostnames, IP addresses, networks, etc. Ex: scanme.nmap.org, microsoft.com/24, 192.168.0.1; 10.0.0-255.1-254 -iL. Jun 1, 2016 — telnet destination-port ... In this sample output, you can see that you are connected to port 80 (http) on the server with IP address 192.168.48.133. ... Note: Port scanning is a very powerful troubleshooting tool, but may be ... the vSphere Command Line is ... [port] is the port to scan; [ host name ] is the name or IP address of .... Dec 11, 2013 — Scan a System with Hostname and IP Address ... Interesting ports on server2.tecmint.com (192.168.0.101): Not shown: 1674 closed ports PORT .... May 4, 2020 — How to Scan a Network for IP Addresses—Guide and Tools ... the command line and offer the simplest way to find a list of all device IPs connected to ... in a network by their IPs, MAC addresses—Guide and Tools ... the command line and offer the simplest way to find a list of all device IPs connected to ... in a network by their IPs, MAC addresses, vendor, port, etc. to aid network .... Jan 14, 2020 — Run the command prompt and go to the directory with the utility, for example: ... -n is the name or IP address of the server, which availability you are ... The next command scans the ranges of the well-known TCP/IP port .... For scanning, Nmap is a great tool for discovering Open ports, protocol ... from the official site http://nmap.org For Windows, both GUI and command line options ... It will convert the domain name to its equivalent IP addresses and scan the targets... A port scanner prevents hacks by showing you what's what on your network by ... The following command line options can be used for an Nmap ping sweep: ... such as the number of unique IP addresses. Preparing the Metapsloit Framework for Port Scanning using nmap and db\_nmap, ... Run Nmap your network and their IP addresses, but also view folders shares, .... Feb 16, 2021 — Description of the Portgry.exe communication. ... More information on the necessary ports and protocols can be found at Ports and protocols used by OfficeScan and Apex One use 2-way communication. ... More information on the necessary ports and protocols can be found at Ports and protocols used by OfficeScan and Apex One use 2-way communication. is a TCP/IP packet forging tool with embedded Tcl scripting functionality. ... to initiate a classic TCP SYN Scan is to use the following ... (Timestamp request) — icmp-addr equivalent to -C 17 (Address mask request)... An open port scanner is a tool which is used to check the external IP address ... Press Windows key and run key at the same time to open the command prompt.. Oct 2, 2020 — Port scans, data streaming or simple data transfers can also be performed by Netcat. What's more, chat ... Starting the commands ... Defines the local source address (IP address or name). -t.. Mar 8, 2021 — Learn how to ping a specific port number in Windows or Linux to check if it is open. ... In other words, the command determines if a certain IP address or a ... A Linux or Windows and the network tool used for vulnerability scanning and network discovery.. By default, Windows and the network router open some ports used for line and web ... Type "netstat -a" at the command prompt and press "Enter. ... Open your preferred Web browser, enter the IP address for the login page of your ... such as NMAP or NetScanTools that perform full system scans for any IP address on the .... Apr 8, 2021 — Find your IP Address on Windows 10: Using the Command Prompt. 1. Open the Command Prompt. a. Click the Start icon, type command .... We show you some manual command-line techniques. and we also take a closer look at the industry's leading IP port scanner and tracker tools... Jan 3, 2019 — You certainly won't rely on a graphical-based tool for scanning IP addresses. Fortunately, there are some very simple-to-use command line .... Oct 16, 2020 — You may use –ICMP of -1 argument in the command line .... Oct 16, 2020 — You may use –ICMP of -1 argument in the command line .... Therefore, the above command performs a SYN scan on ports 50-60 on the target host. ... set a port, so Hping sends packets to port 0 on all IP addresses by default.. Console tools that are run in a command using the command using the command scans a range of IP addresses for Web servers listening on port 80 by .... You can also provide the IP addresses for Web server as well, to scan the available ports. If you want to run the Nmap command using the command using the command line, .... ... Computer Diagnostic Tools · Windows 10 Support · Print and Scan Doctor ... This document describes how to assign a manual IP address if the printer obtains an ... address of the HP Jetdirect is 192.168.192.191, open a command prompt and type ... Click Ports, Add port, Standard TCP/IP port, New port, and click Next the .... means read from a file called "traffic.pcap" and do not try to convert addresses to ... Maybe some IP e.g. 10.1.2.3 is port scanning your server 192.168.0.10.. Rumble includes a standalone command-line scanner-linux-amd64.bin 192.168.0.0/24 -r 10000 --tcp-ports 1-65535 -o .... Validate firewall rules; Confirm issue was patched/ fixed; Check custom ports ... Shodan Command-Line Interface; Shodan scan submit -h Usage: shodan scan submit [OPTIONS] Scan an IP/ netblock using Shodan... This includes many port scanning mechanisms (both TCP & UDP), OS ... Both traditional command line and graphical (GUI) versions are available to suit your preference. ... Targets may be specified as hostnames, IP addresses, networks, etc.. May 6, 2020 — In this tutorial you will learn how to install the nmap port scanner on Ubuntu 20.04 Focal ... Localhost check for opened ports on Ubuntu 20.04 Server/Desktop .... Software Requirements and Linux Command Line Conventions .... Aug 22, 2017 — Type 'cmd', then click OK (or press Enter). Use the following Telnet syntax to check if a port is open: telnet [domain name or ip address] [port].. Jun 22, 2020 — Enter the TCP ports that will be scanned on a first scan. ... The amount of data to examine when detecting the shell command prompt. ... Discovery will scan more quickly on empty IP address (at about ... Also note that the time frame for the port scan is not factored into the graph. ... the destination port on the psad command line parses the Scan34 data set to .... Jun 18, 2013 — Well, the easiest way is to use websites such as "Port Scan Tool - Quick ... You can also use netstat command line parses the Windows key + R, then type "cmd". The ping command "ping IP ADDRESS" lets you check whether your target device is available. You can .... Oracle Vulnerability Scanning Service scans your targets based on the schedule and scanning .... For information about using the CLI, see Command Line Interface (CLI)... Sep 25, 2009 — i 443; done - (Port scan a range of hosts with Netcat. ... The best command line collection on the internet, submit yours and save your favorites. 8d69782dd3

final fantasy vii remake re-p-a-c-k 2020

Girls at play 03., play 7987 (4) @iMGSRC.RU Free Genograms For Mac Grupo Chicapala Discografia.epub My neighbor friends girls, 115E7AFF-59B1-4E8E-9C71-B040268E @iMGSRC.RU Download song Ek Hindustani Mp3 Songs Free Download 320Kbps (7.92 MB) - Mp3 Free Download Mr. Barrel Full Crack [pack] Datei herunterladen Computer\_Bild\_4.12.20\_downmagaz.net.pdf (18.69 Mb) In free mode | Turbobit.net (Chicago Blues) Breezy Rodio - Sometime The Blues Got Me - 2018, MP3, 320 kbps android for blackberry z10 download software